## **新北市立樹林高中 高三**

## **排版(Word)基本功能教學(Youtube 影片連結)**

※部分 word 功能及操作位置可能因軟體版本不同而有相異 高輔中心 111.3

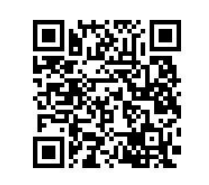

## **←Youtube 頻道總覽**

 **樹林高中備審資料排版與美化基礎教學**

**排版講座(1)版面調整篇:**

調整字體行距、間距、段距以及版面

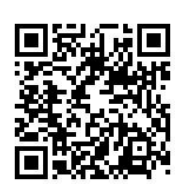

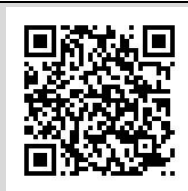

**排版講座(2)內文標題美化篇:**

介紹如何將標題與副標題強調美化

讓備審一目了然

**排版講座(3)文中插入照片篇:**

介紹如何插入圖片

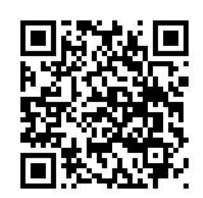

**排版講座(4)照片說明文字方塊篇:**

介紹如何在照片旁邊加文字說明

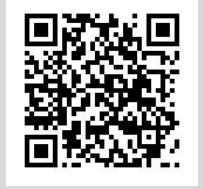

**排版講座(5)表格製作及插入圖片篇:** 介紹製作表格基本技巧並放入佐證資料照片

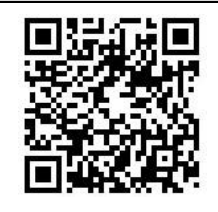

**排版講座(6)表格美化篇:** 介紹如何美化表格 例如灌色、繪製框線等技巧

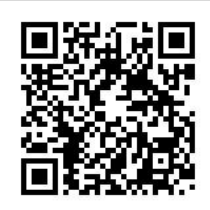